#### **ФАКУЛЬТЕТ ЕКОНОМІКИ ТРАНСПОРТУ**

Кафедра "Економіка, організація та управління **підприємством"**

#### **МЕТОДИЧНІ ВКАЗІВКИ**

**до контрольної роботи з дисципліни «***ПРОЕКТНИЙ АНАЛІЗ***»**

**Харків – 2009** Методичні вказівки розглянуто та рекомендовано до друку на засіданні кафедри «Економіка, організація і управління підприємством» 26 серпня 2008 р., протокол № 1.

Рекомендуються для студентів спеціальності «Економіка підприємств» заочної форми навчання.

Укладач

доц. Н.В. Якименко

Рецензент

доц. Плєтникова

#### МЕТОДИЧНІ ВКАЗІВКИ

до контрольної роботи з дисципліни «Проектний аналіз»

Відповідальний за випуск Якименко Н.В.

Редактор Губарева К.А.

Підписано до друку 16.09.08 р. Формат паперу 60х84 1/16 . Папір писальний. Умовн.-друк.арк. 1,75. Обл.-вид.арк. 2,0.<br>Замовлення № — Тираж 100 Шна Тираж 100. Ціна

Видавництво УкрДАЗТу, свідоцтво ДК 2874 від 12.06.2007 р. .Друкарня УкрДАЗТу, 61050, Харків - 50, майд. Фейєрбаха, 7

УКРАЇНСЬКА ДЕРЖАВНА АКАДЕМІЯ ЗАЛІЗНИЧНОГО ТРАНСПОРТУ

#### **ФАКУЛЬТЕТ ЕКОНОМІКИ ТРАНСПОРТУ Кафедра «Економіка, організація і управління підприємством»**

**МЕТОДИЧНІ ВКАЗІВКИ до контрольної роботи з дисципліни «Проектний аналіз»**

### **Харків 2009**

Методичні вказівки розглянуто та рекомендовано до друку на засіданні кафедри «Економіка, організація і управління підприємством» 26 серпня 2008 р., протокол № 1.

Рекомендуються для студентів спеціальності «Економіка підприємств» заочної форми навчання.

Укладач

доц. Н.В. Якименко

Рецензент

доц. Плєтникова

### **ЗМІСТ**

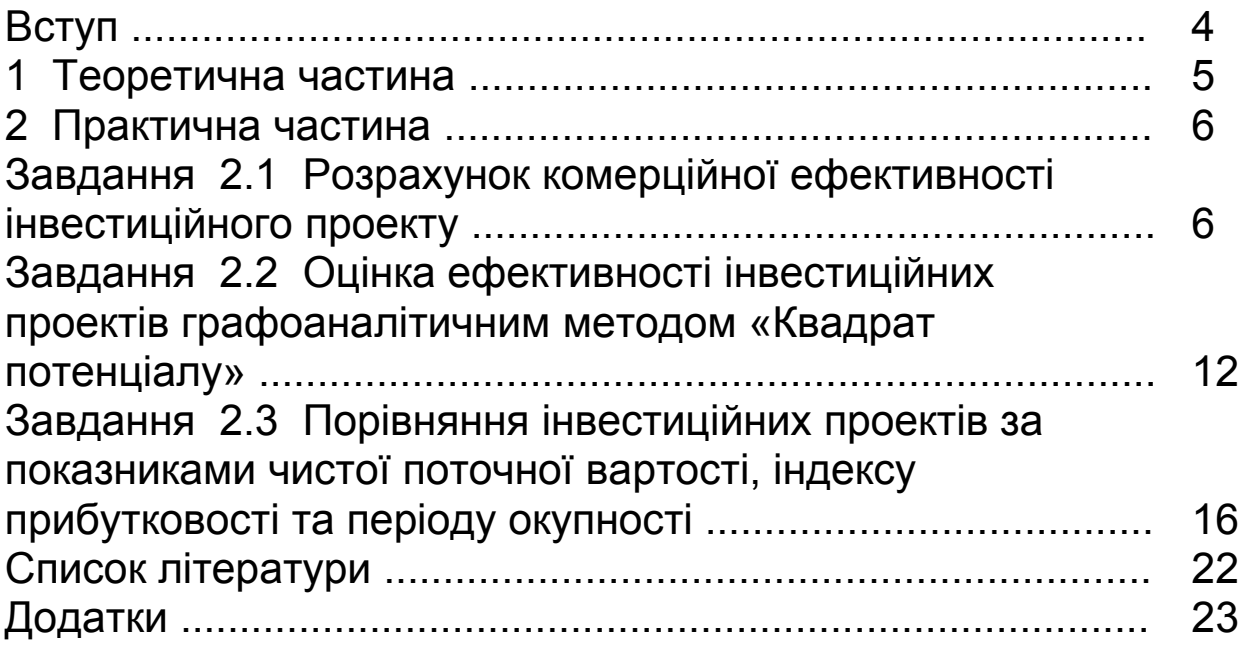

### **ВСТУП**

Під проектним аналізом розуміється вивчення питання і проведення відповідних обґрунтувань доцільності й ефективності здійснення одного або декількох інвестиційних проектів.

**Метою контрольної роботи** є розгляд основних принципів аналізу інвестиційних проектів, що реалізуються на підприємстві.

Контрольна робота складається з двох розділів: теоретичного та практичного.

Теоретичне завдання оформлюється у вигляді реферату за одним із обраних теоретичних питань, що наведені в таблиці 1.1. Остання цифра номера теоретичного питання повинна відповідати останній цифрі залікової книжки студента. Обсяг теоретичного завдання складає 2-3 сторінки (розкрити тільки ключові аспекти). Для написання теоретичного завдання студент повинен використати 3-4 джерела з відповідними посиланнями на них у тексті. Якщо використовують відомості, матеріали з підручників, монографій, оглядових статей, інших джерел з великою кількістю сторінок, тоді в посиланні необхідно точно вказати номери сторінок, ілюстрацій, таблиць, формул з джерела, на яке є посилання в контрольній роботі. Посилання в тексті контрольної роботи на джерела слід зазначати порядковим номером за переліком посилань, виділеним двома квадратними дужками, наприклад, «... у праці [4]...».

Практичне завдання складається з розв'язання трьох ситуаційних задач, які пов'язані з аналізом інвестиційних проектів та визначенням їх ефективності.

Контрольна робота оформлюється на аркушах А4 за допомогою комп'ютерного набору (шрифт Times New Roman розміром 14 пт , інтервал – полуторний, абзац – 1,25 см). Текст

необхідно друкувати, залишаючи поля по 20 мм з усіх боків.

Загальний обсяг роботи не повинен перевищувати 12 сторінок.

#### **Оцінювання контрольної роботи**

Контрольна робота зараховується:

- у разі наявності правильно розв'язаних завдань, які оформлені відповідно до вищезазначених вимог;

- якщо студент чітко відповідає на поставлені запитання за темою теоретичного завдання;

- якщо студент чітко відповідає на два-три додаткових запитання за матеріалами курсу лекцій з дисципліни «Проектний аналіз» [3].

## **1 ТЕОРЕТИЧНА ЧАСТИНА**

Таблиця 1.1

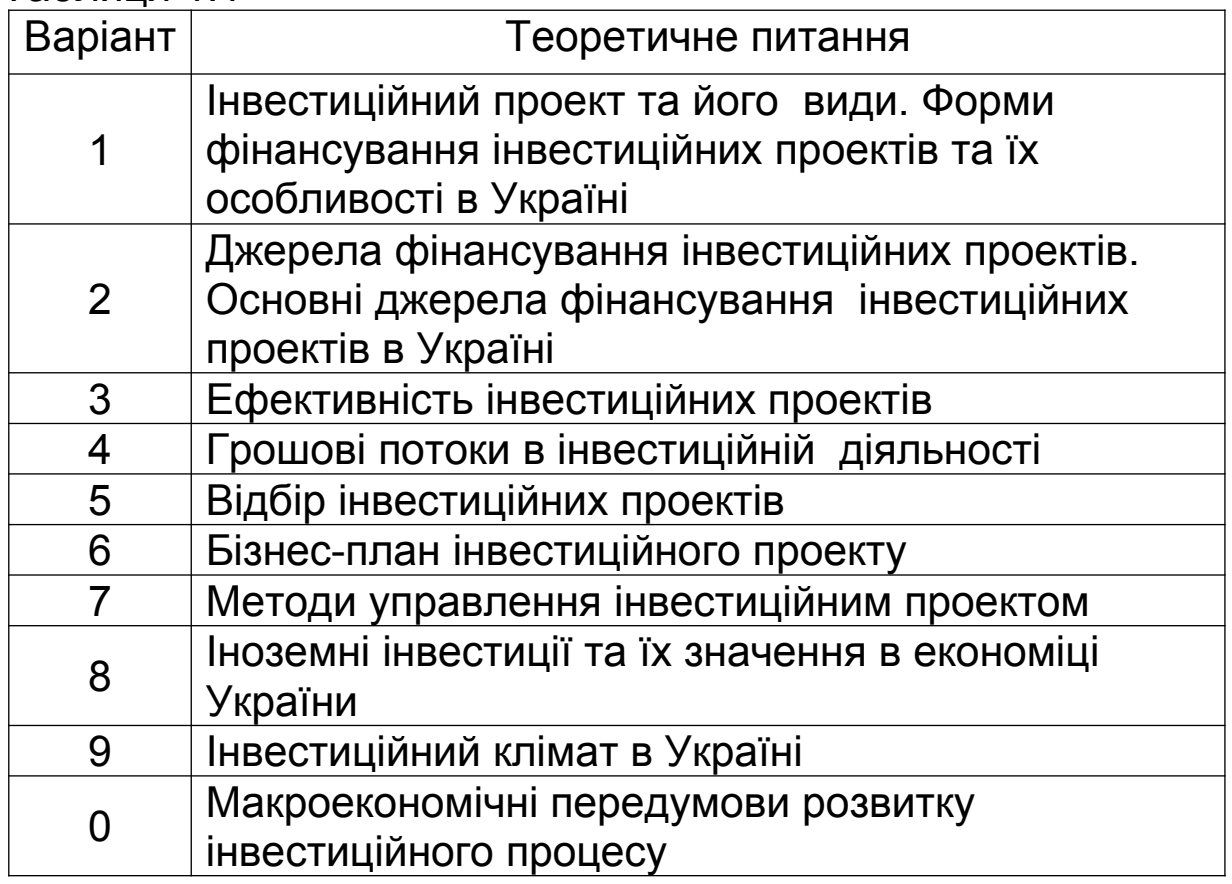

#### **2 ПРАКТИЧНА ЧАСТИНА**

#### **Завдання 2.1 Розрахунок комерційної ефективності інвестиційного проекту.**

Необхідно розрахувати комерційну ефективність реалізації двох інвестиційних проектів (вихідні дані визначено в таблиці 2.1, при цьому остання цифра номера вихідних даних відповідає останній цифрі залікової книжки студента).

| <i><b>ΠΡΟΕΚ</b></i><br>$T\ 1$  | IC  | OK | 3 <sub>1</sub> | CM <sub>1</sub> | $\mathsf{Q}_1$ | $\mathsf{Q}_2$ | $\mathbf{Q}_3$ | $\mathsf{Q}_4$ | $\mathsf{Q}_5$ |
|--------------------------------|-----|----|----------------|-----------------|----------------|----------------|----------------|----------------|----------------|
| 1                              | 225 | 50 | 86             | 85              | 90             | 77             | 95             | 81             | 87             |
| $\overline{2}$                 | 236 | 51 | 90             | 96              | 90             | 89             | 98             | 89             | 89             |
| 3                              | 245 | 56 | 85             | 95              | 95             | 78             | 97             | 86             | 85             |
| 4                              | 246 | 53 | 87             | 87              | 94             | 76             | 95             | 84             | 85             |
| 5                              | 249 | 58 | 83             | 89              | 89             | 79             | 96             | 82             | 90             |
| 6                              | 275 | 54 | 85             | 92              | 96             | 79             | 93             | 83             | 89             |
| $\overline{7}$                 | 239 | 55 | 81             | 93              | 91             | 80             | 92             | 81             | 88             |
| 8                              | 240 | 57 | 80             | 94              | 92             | 81             | 95             | 82             | 87             |
| 9                              | 256 | 52 | 84             | 89              | 93             | 76             | 94             | 80             | 86             |
| $\overline{0}$                 | 279 | 50 | 86             | 88              | 94             | 75             | 95             | 85             | 85             |
| <b>NPOEK</b><br>T <sub>2</sub> | IC  | ОК | 3 <sub>1</sub> | $C_{M_1}$       | $Q_1$          | $\mathsf{Q}_2$ | $\mathsf{Q}_3$ | $\mathsf{Q}_4$ | $\mathsf{Q}_5$ |
| 1                              | 236 | 51 | 84             | 88              | 91             | 76             | 91             | 84             | 83             |
| $\overline{2}$                 | 238 | 51 | 92             | 94              | 93             | 87             | 95             | 87             | 87             |
| 3                              | 235 | 52 | 81             | 97              | 99             | 76             | 93             | 88             | 83             |
| 4                              | 240 | 57 | 83             | 84              | 90             | 72             | 92             | 88             | 81             |
| 5                              | 244 | 54 | 85             | 82              | 91             | 74             | 97             | 89             | 89             |
| 6                              | 270 | 58 | 81             | 94              | 92             | 75             | 98             | 88             | 90             |
| $\overline{7}$                 | 230 | 57 | 87             | 96              | 98             | 81             | 91             | 87             | 84             |
| 8                              | 251 | 59 | 85             | 97              | 99             | 85             | 94             | 84             | 84             |

Таблиця 2.1 - Вихідні дані для виконання задачі:

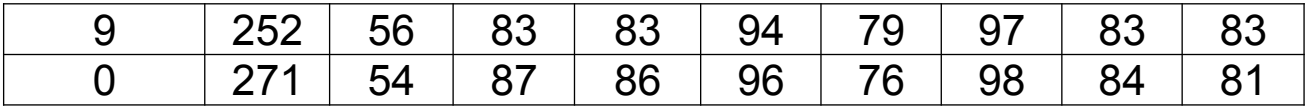

В інвестиційну компанію представлені результати прогнозних аналізів з двох проектів збільшення продуктивності підприємства за рахунок випуску нової продукції. З цією метою необхідні:

 додаткові витрати на придбання технологічної лінії вартістю ІС (тис. дол.);

збільшення оборотного капіталу на ОК (тис. дол.);

збільшення експлуатаційних витрат:

а) витрати на оплату праці персоналу за перший рік  $3<sub>1</sub>$ (тис. дол.) і надалі будуть збільшуватися на 2 тис. дол. щорічно;

б) придбання вихідної сировини для додаткового випуску См<sub>1</sub> (тис. дол.) і надалі вони будуть збільшуватися на 5 тис. дол. щорічно;

в) інші додаткові щорічні витрати складуть 5 тис. дол.;

- обсяг реалізації нової продукції по п'яти роках  $Q_1-Q_5$ (тис. шт.) відповідно;

- ціна реалізації продукції за перший рік 5 дол. за одиницю і буде щорічно збільшуватися на 0,5 дол.;

 амортизація здійснюється рівними частинами протягом усього терміну служби устаткування. Через 5 років ринкова вартість устаткування складе 10 % його початкової вартості.;

 витрати на ліквідацію через 5 років складуть 5 % від ринкової вартості устаткування;

 для придбання устаткування необхідно взяти довгостроковий кредит, рівний його вартості, під 15 % річних терміном на 5 років. Повернення основної суми здійснюється рівними частинами, починаючи з другого року (платежі наприкінці року). Податок на прибуток - 25 %.

7

#### **Методичні вказівки до розв'язання завдання 1**

1 Розрахувати чисту ліквідаційну вартість через п'ять років

$$
q_{JIB} = O/I - H_n, \tag{2.1}
$$

де *ЧЛВ* - чиста ліквідаційна вартість;

*ОД* - операційний дохід;

*Н<sup>п</sup>* - податок на прибуток при даній ставці оподаткування.

$$
O\mathcal{I} = P_c - 3_{\scriptscriptstyle \pi},\tag{2.2}
$$

- де *ОД* операційний дохід;
	- *P<sup>c</sup>* ринкова вартість;
	- *З<sup>л</sup>* витрати на ліквідацію.

$$
P_c = \frac{IC * \gamma_0}{100 \ \gamma_0},\tag{2.3}
$$

- де *ІС* додаткові витрати на придбання технологічної лінії;
	- % відсоток ринкової вартості устаткування наприкінці терміну експлуатації.

$$
3_{n} = \frac{P_{c} * \mathfrak{h}_{0}^{1}}{100\%},
$$
 (2.4)

- де *Pc* ринкова вартість;
	- %<sup>1</sup> відсоток витрат на ліквідацію від ринкової вартості устаткування наприкінці терміну експлуатації від ринкової вартості устаткування.

2 Знайти результат інвестиційної діяльності. Результати розрахунків звести до таблиці 2.2.

| Показники              | Значення на кроці, тис. грн |  |  |  |  |  |  |  |
|------------------------|-----------------------------|--|--|--|--|--|--|--|
|                        |                             |  |  |  |  |  |  |  |
| Технологічна лінія, ІС |                             |  |  |  |  |  |  |  |
| Приріст оборотного     |                             |  |  |  |  |  |  |  |
| капіталу               |                             |  |  |  |  |  |  |  |
| Усього інвестицій.     |                             |  |  |  |  |  |  |  |
| $F_{1}(t)$             |                             |  |  |  |  |  |  |  |

Таблиця 2.2 - Інвестиційна діяльність по проекту

3 Знайти результат від операційної діяльності. Результати розрахунків звести до таблиці 2.3. При цьому значення за такими показниками: обсяг продажів, ціна, оплата праці, матеріали і постійні витрати, необхідно взяти з умови завдання 2.1.

Амортизація устаткування:

$$
A_{\text{200}} = \frac{\Pi_{\text{e}} - \Pi_{\text{c}}}{T_{\text{e}}},\tag{2.5}
$$

де *Пв* - початкова вартість устаткування, грн;

*Л<sup>с</sup>* - ліквідаційна вартість устаткування, грн;

*Т<sup>е</sup>* - кількість років експлуатації.

Вартість кредиту у перші два роки складає 12%.

Сума відсотків у третій – п'ятий роки розраховується за формулою

$$
\%_{\kappa_p} = (IC - R * n) * r / 100\%, \tag{2.6}
$$

де *ІС* - додаткові витрати на придбання технологічної лінії;

*R* - сума щорічних виплат за кредитом;

*n* - рік виплати відсотків;

*r* - норма доходу на капітал.

Прибуток до відрахування податків

$$
\Pi = \text{Bupy} \text{uka} - \text{Bumpamu} \tag{2.7}
$$

#### Проектний чистий дохід

$$
q_{\mathcal{A}} = \pi - H\pi, \tag{2.8}
$$

### де *П* - прибуток до відрахування податків; *НП* - податок на прибуток.

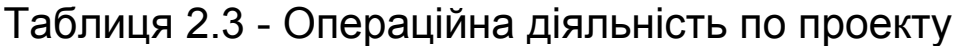

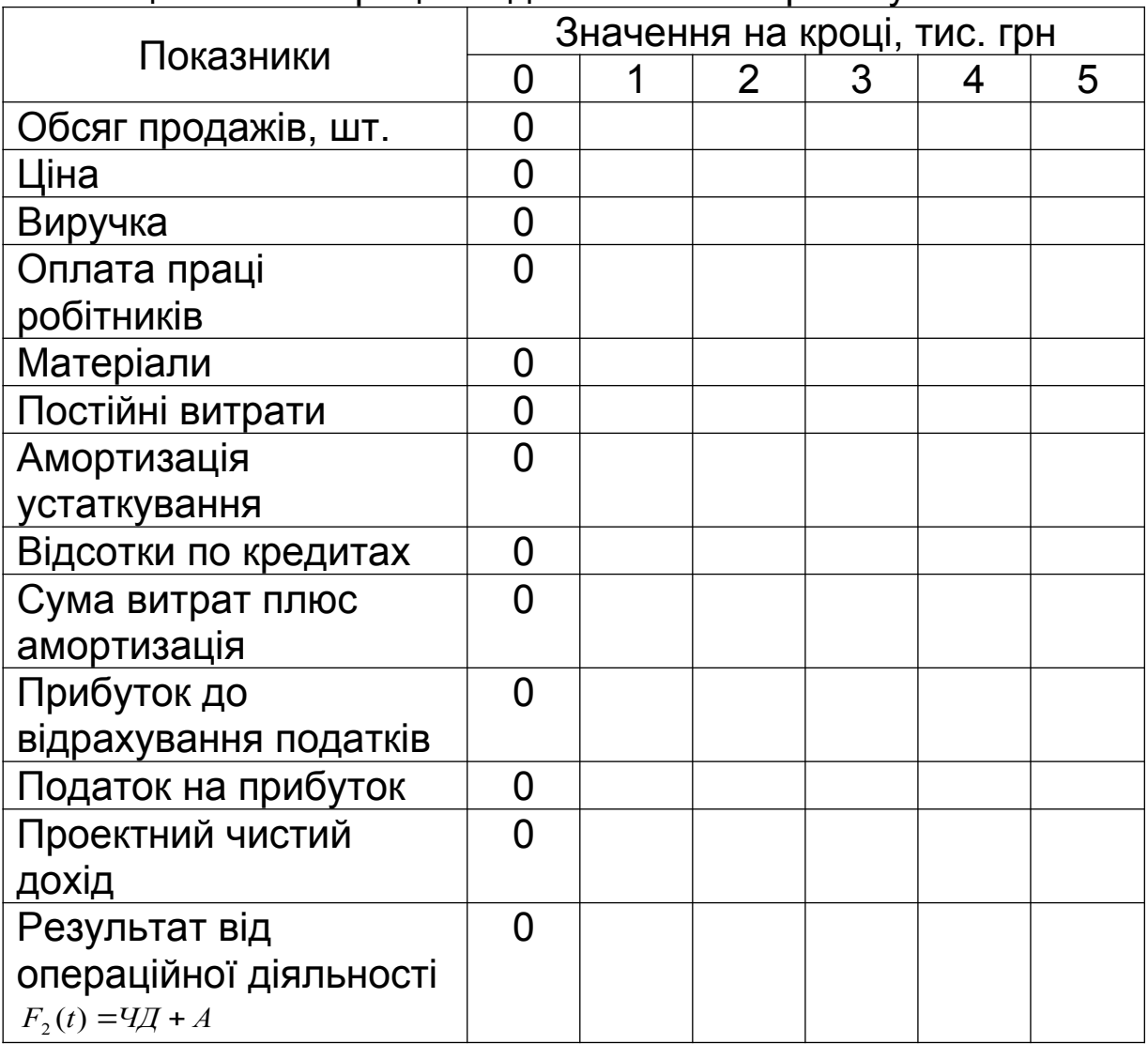

4 Знайти результат від фінансової діяльності.

При цьому власний капітал відповідає збільшенню оборотного капіталу ОК. Довгостроковий кредит відповідає додатковим витратам на придбання технологічної лінії ІС.

Результати фінансової діяльності представити у вигляді таблиці 2.4.

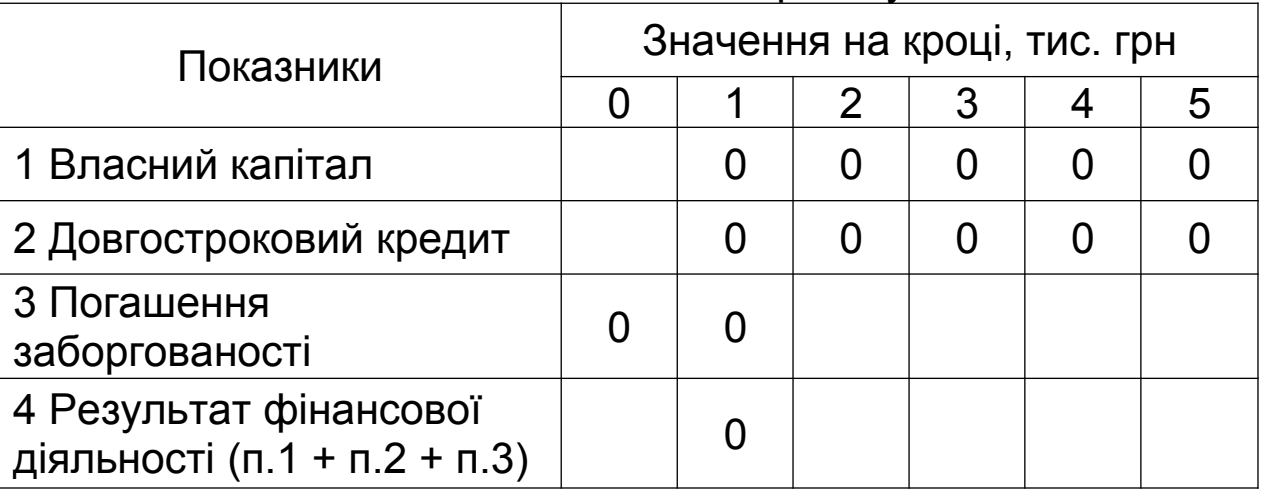

#### Таблиця 2.4 - Фінансова діяльність з проекту

5 Знайти показники комерційної ефективності та результати представити у таблиці 2.5.

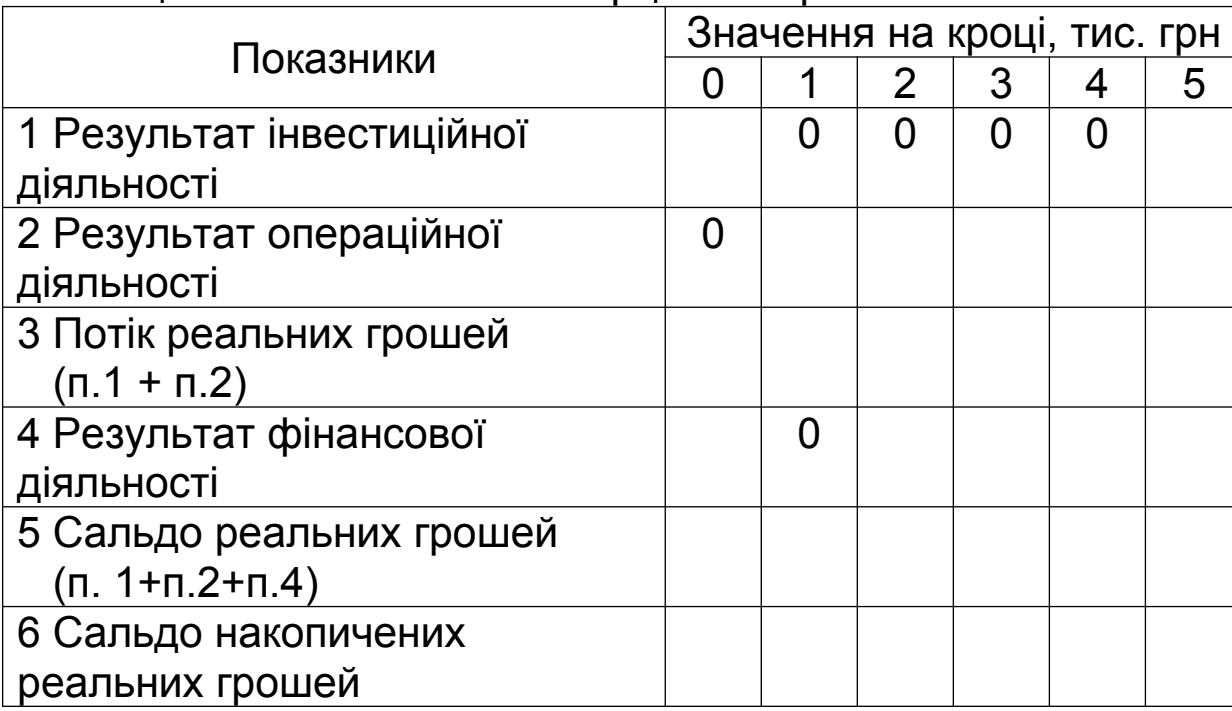

Таблиця 2.5 - Показники комерційної ефективності

Сальдо накопичених реальних грошей – це нарощення результатів сальдо реальних грошей за кроками проекту.

6 Зробити висновки за проектами.

### **Завдання 2.2 Оцінка ефективності інвестиційних проектів графоаналітичним методом «Квадрат потенціалу».**

Провести оцінку ефективності і порівняльний аналіз інвестиційних проектів графоаналітичним методом «Квадрат потенціалу». При цьому необхідно застосовувати систему критеріальних показників за такими розділами:

1 показники економічної ефективності проектів;

2 показники комерційної ефективності проектів;

3 показники фінансової ефективності проектів;

4 внесок проекту в підвищення ринкової вартості підприємства.

#### **Методичні вказівки до розв'язання завдання 2.2**

Вихідні дані для проведення оцінки приведено в додатку А. Порядок проведення оцінки ефективності і порівняльного аналізу інвестиційних проектів графоаналітичним методом «Квадрат потенціалу» такий:

1 Скласти відповідно до варіанта таблицю показників (таблиця 2.6), що характеризують проекти (за даними додатка А).

Таблиця 2.6 - Показники інвестиційних проектів

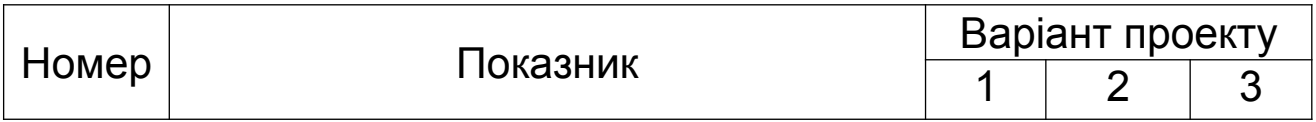

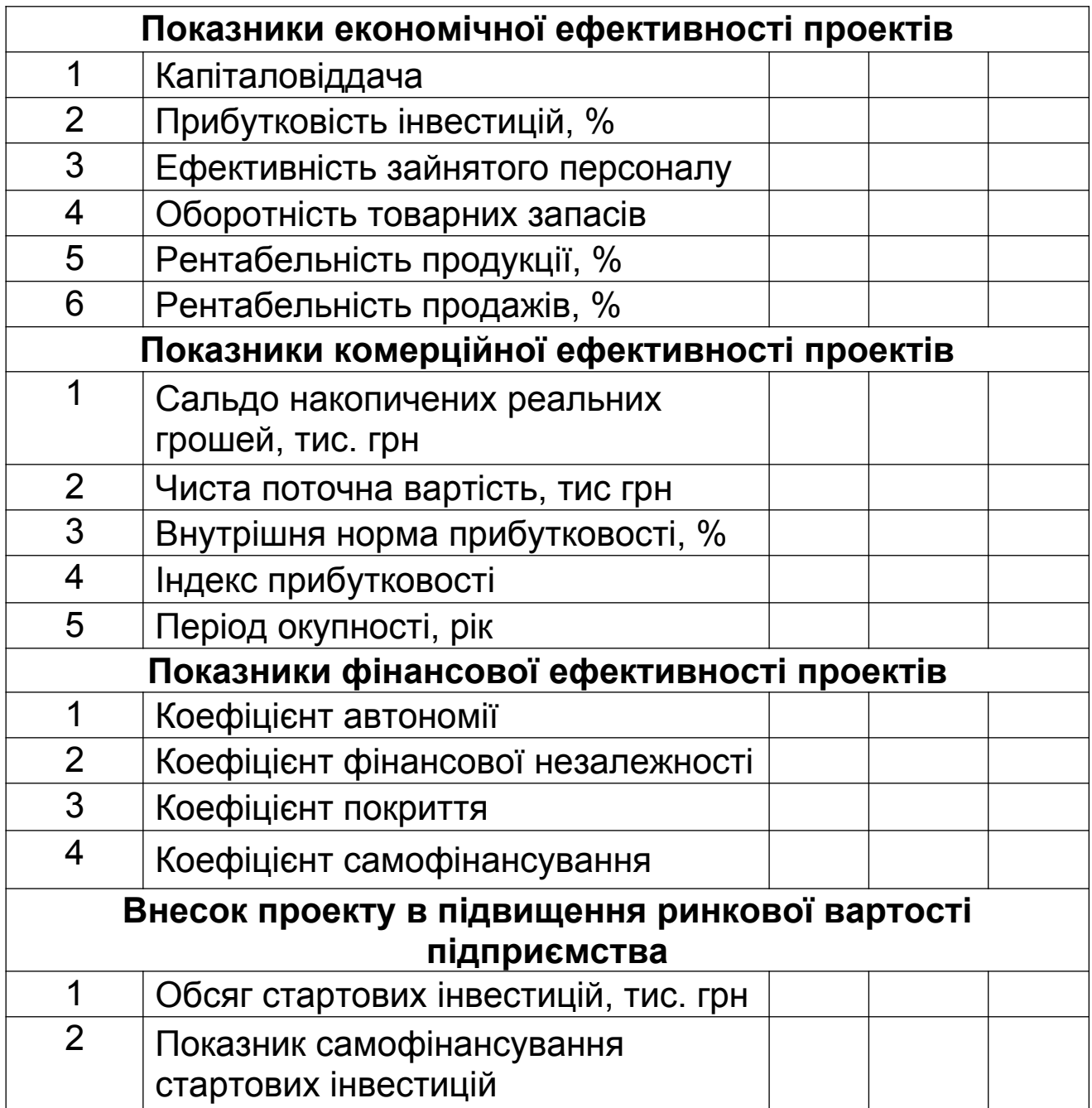

2 Здійснити ранжування проектів у таблиці 2.7 з визначенням зайнятого ними місця (найкраще значення показника – ранг 1; найгірше значення – ранг 3).

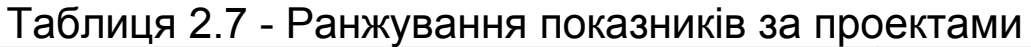

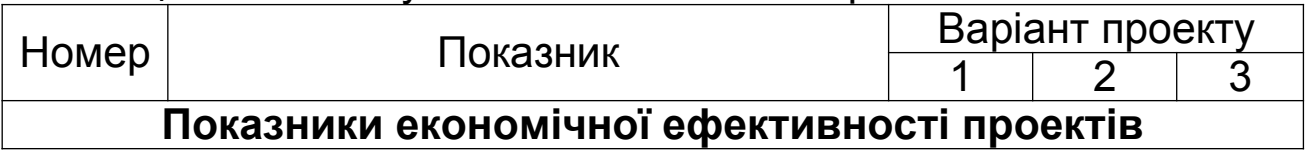

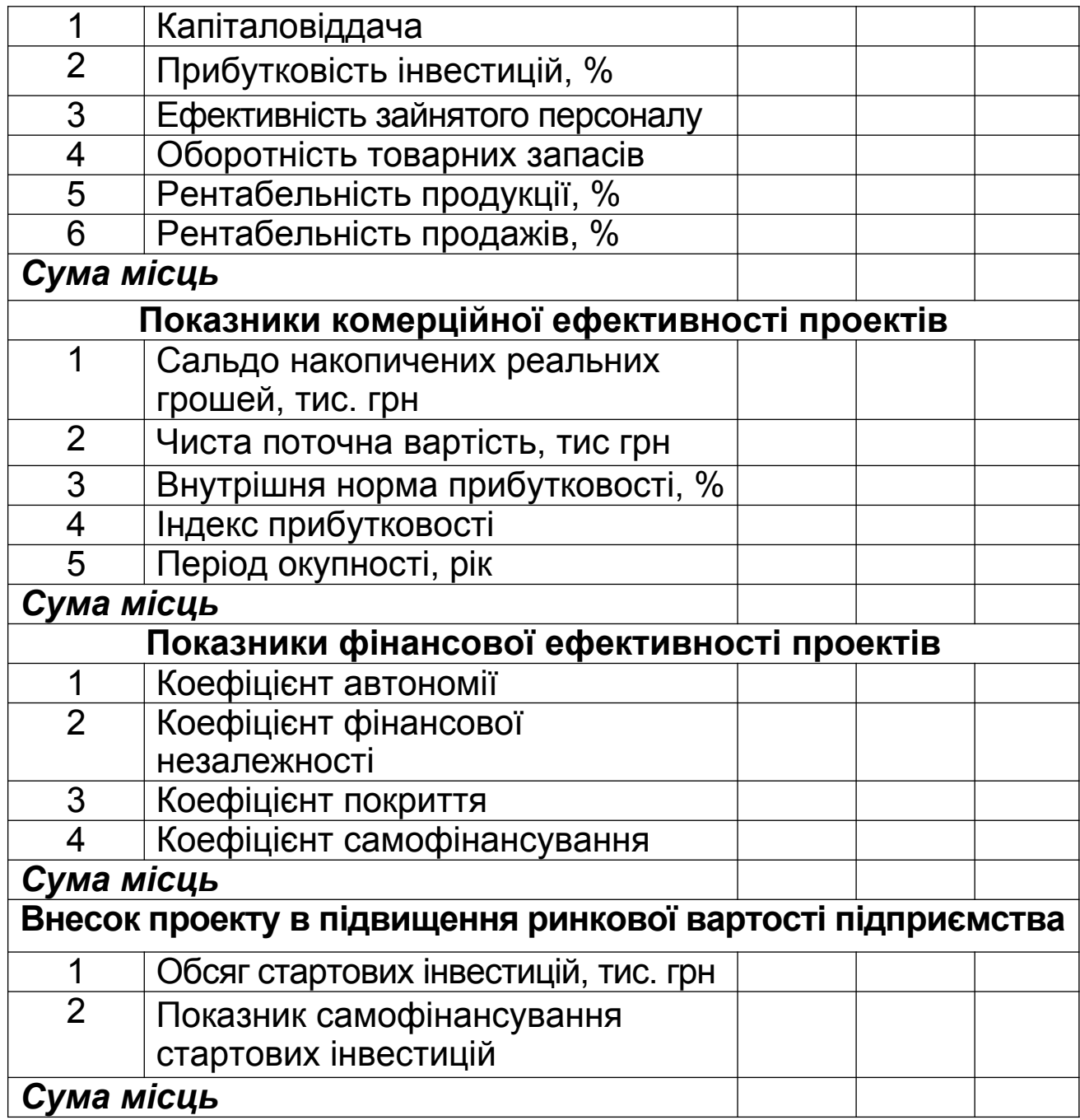

3 Трансформувати отриману в ході ранжування суму місць в довжину вектора, який утворює квадрат потенціалу варіантів проектів.

Довжина вектора, який утворює квадрат потенціалу варіантів проектів знаходиться за формулою

$$
B_{kj} = 100 - (P_{kj} - n) * \frac{100}{n(m-1)},
$$
\n(2.9)

де *Вкj* - величина вектора, що характеризує *r* - розділ;

- *Pkj* сума місць *j* підприємства по *r* розділу, отримана в ході ранжування;
- *n* кількість показників ранжування в *r* розділі;
- *m* кількість аналізованих підприємств.

Результати розрахунків зафіксувати в таблиці 2.8.

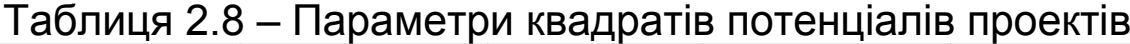

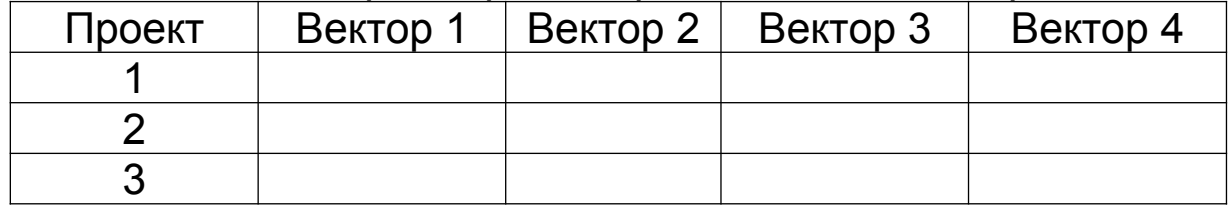

4 За даними таблиці 2.8 побудувати квадрати потенціалів для аналізованих проектів (приклад див. на рисунку 2.1).

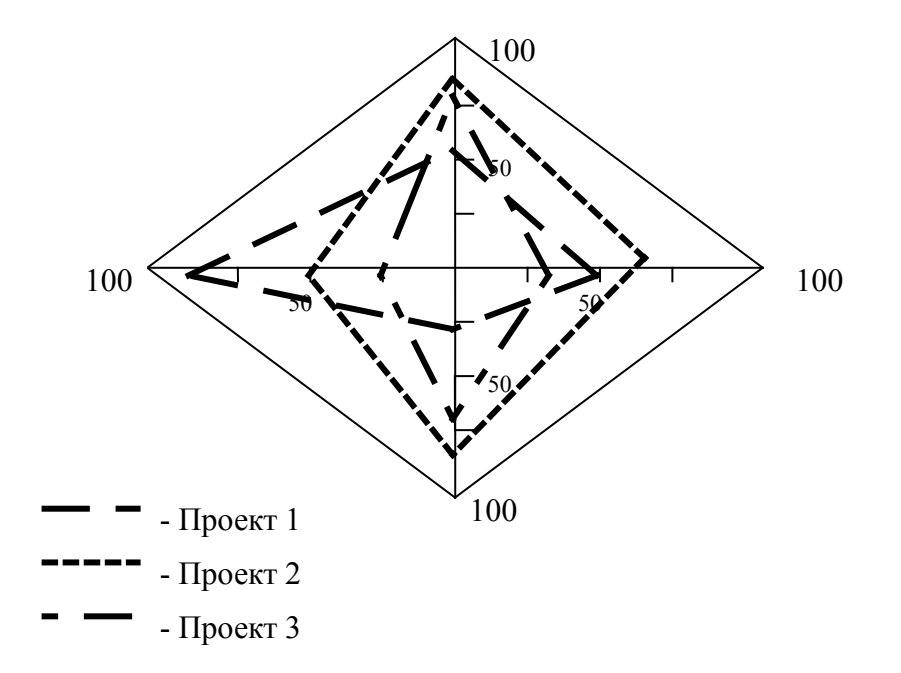

Рисунок 2.1 - Приклад квадрата потенціалів інвестиційних проектів

Зробити висновки про збалансованість потенціалів проектів, що розглядаються.

#### **Завдання 2.3 Порівняння інвестиційних проектів за**

#### **показниками чистої поточної вартості, індексом прибутковості і періоду окупності.**

На основі вихідних даних визначити доцільність здійснення інвестиційних проектів.

1 На підставі даних таблиць додатка В і отриманого варіанта заповнити таблицю 2.9 з вихідними даними.

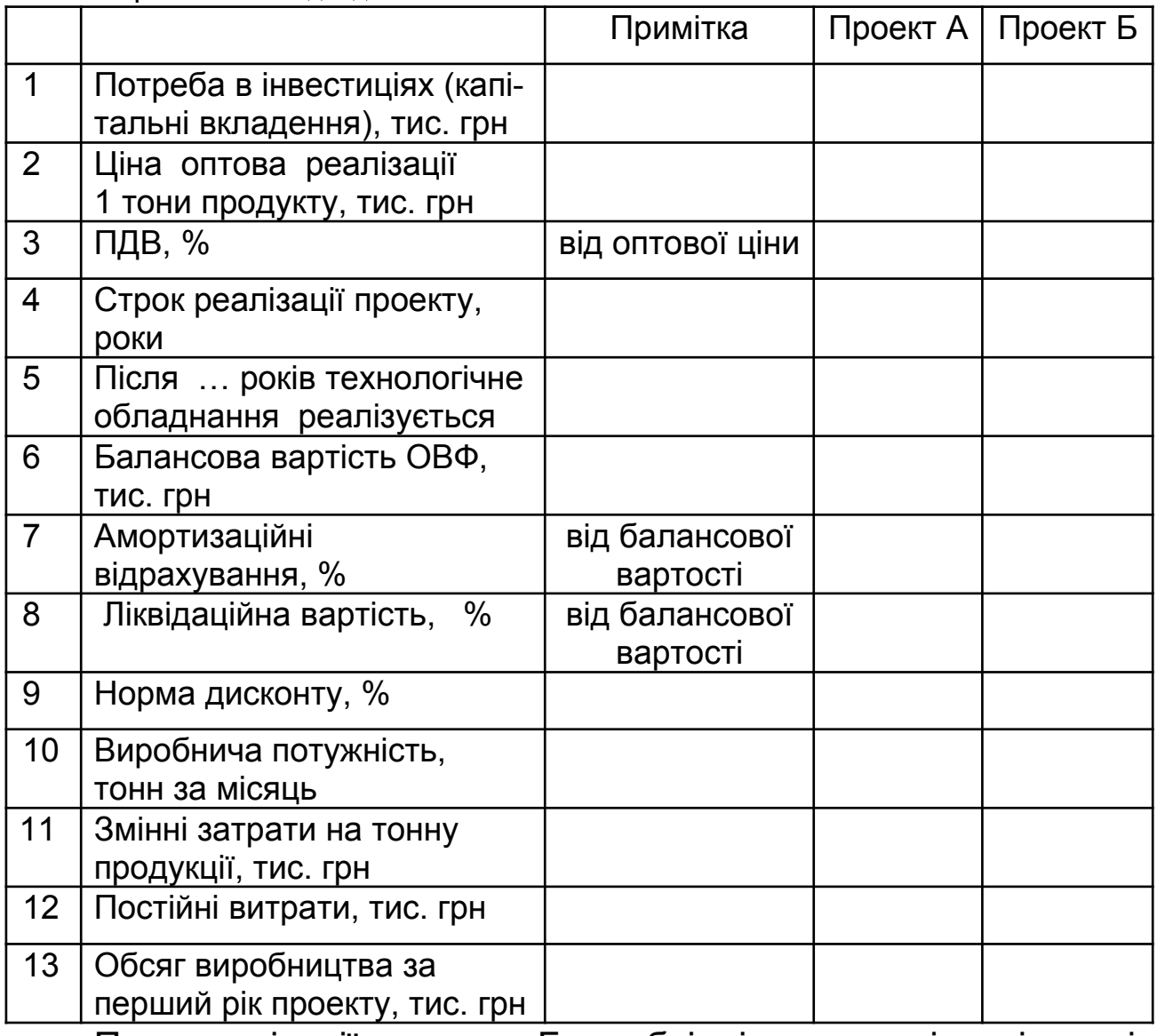

Таблиця 2.9 – Вихідні дані

При реалізації проекту Б необхідні додаткові капітальні вкладення на початку третього року. Нове обладнання дозволить збільшити обсяг виробництва на 5 % за рік з четвертого року до кінця проекту. Рівень інфляції дорівнює 8 %.

2 Провести економічне обґрунтування проекту (кожного окремо). Результати оформити у вигляді таблиці 2.10.

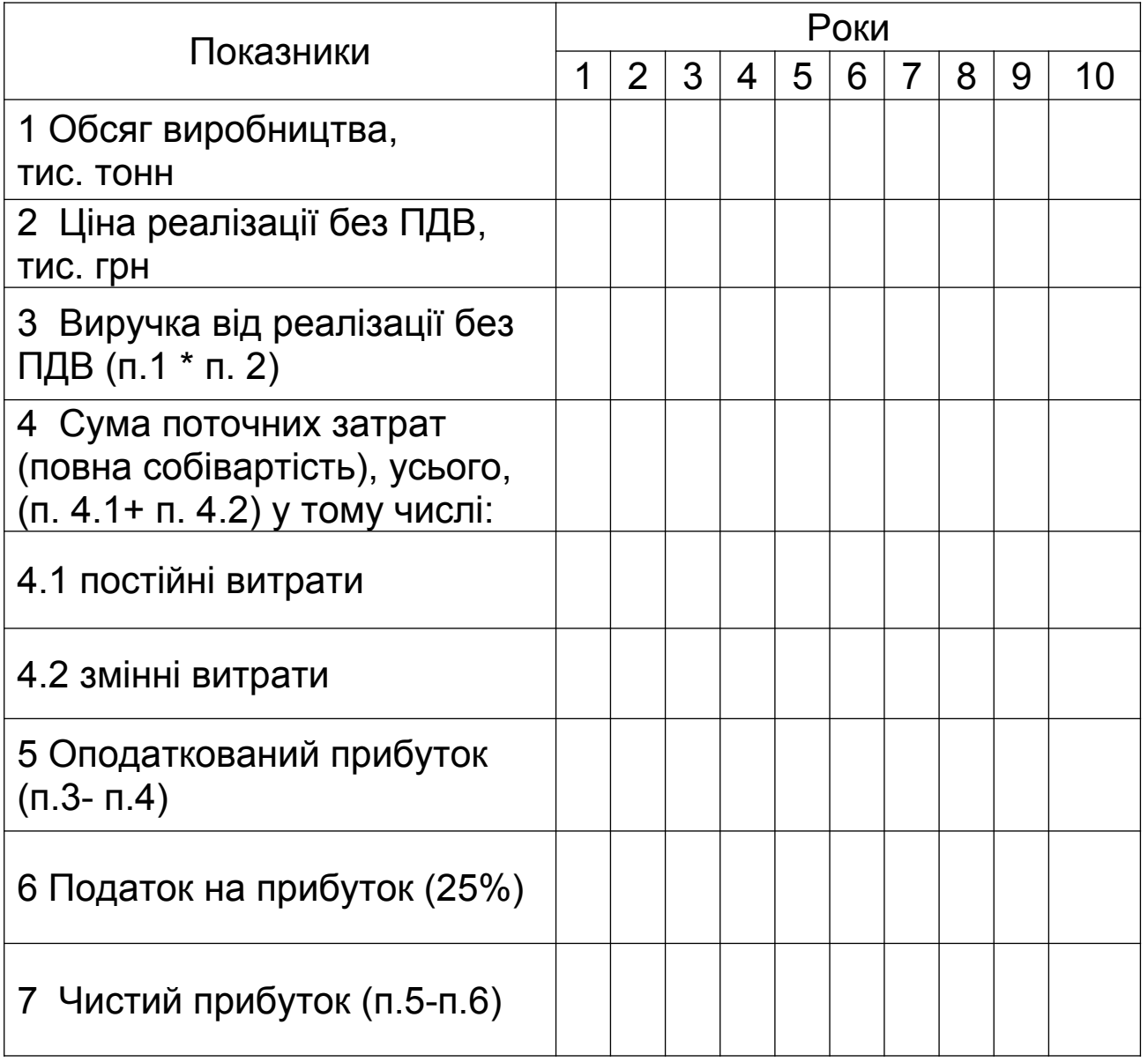

Таблиця 2.10 - Прогноз прибутку від реалізації (проект …), тис. грн

Норма дисконту з урахуванням рівня інфляції обчислюється за формулою

$$
r = r_0 + r_0 * i + i, \t\t(4.1)
$$

де r – номінальна відсоткова ставка;

r0 – реальна відсоткова ставка за 1 крок нарахування відсотка;

I – індекс інфляції.

Початкові розрахунки обсягу виробництва та результатів за проектом необхідно провести на один місяць роботи цеху, потім розрахунок обсягу виробництва продукції за рік з урахуванням навантаження виробничої потужності цеху.

Ціна реалізації без ПДВ за проектом:

$$
Lip = \frac{Lipn\partial\theta}{(100 + \%II\mu B)} \times 100,
$$
\n(4.2)

де *Црпдв* – ціна оптова реалізації 1 тонни продукту, тис. грн.; %*ПДВ* - відсоткова ставка ПДВ, %

Ціна оптова реалізації не змінюється за всі роки життя проекту.

Обсяг виручки від реалізації розраховується, виходячи з досягнутої максимальної виробничої потужності обладнання, тобто виробнича потужність за місяць помножується на кількість місяців за рік.

3 Провести розрахунок показників економічної ефективності проекту (додаток Б):

а) чистий дисконтний дохід від реалізації проектів А та Б розраховується у таблиці 2.11 для кожного проекту окремо;

б) внутрішня норма прибутковості проектів IRR визначається за допомогою таблиці 2.12 та формули (2.12).

$$
IRR = A + a(B - A)/(a - b),
$$
 (2.12)

де А – величина ставки дисконту, при якій ; NPV позитивний;

В – величина ставки дисконту, при якій NPVнегативний;

- а величина позитивного NPV, при величині ставки дисконту А;
- b величина негативного NPV, при величині ставки дисконту В.

### Таблиця 2.11 - Чистий дисконтний дохід (NPV) від реалізації інвестиційного проекту (тис. грн)

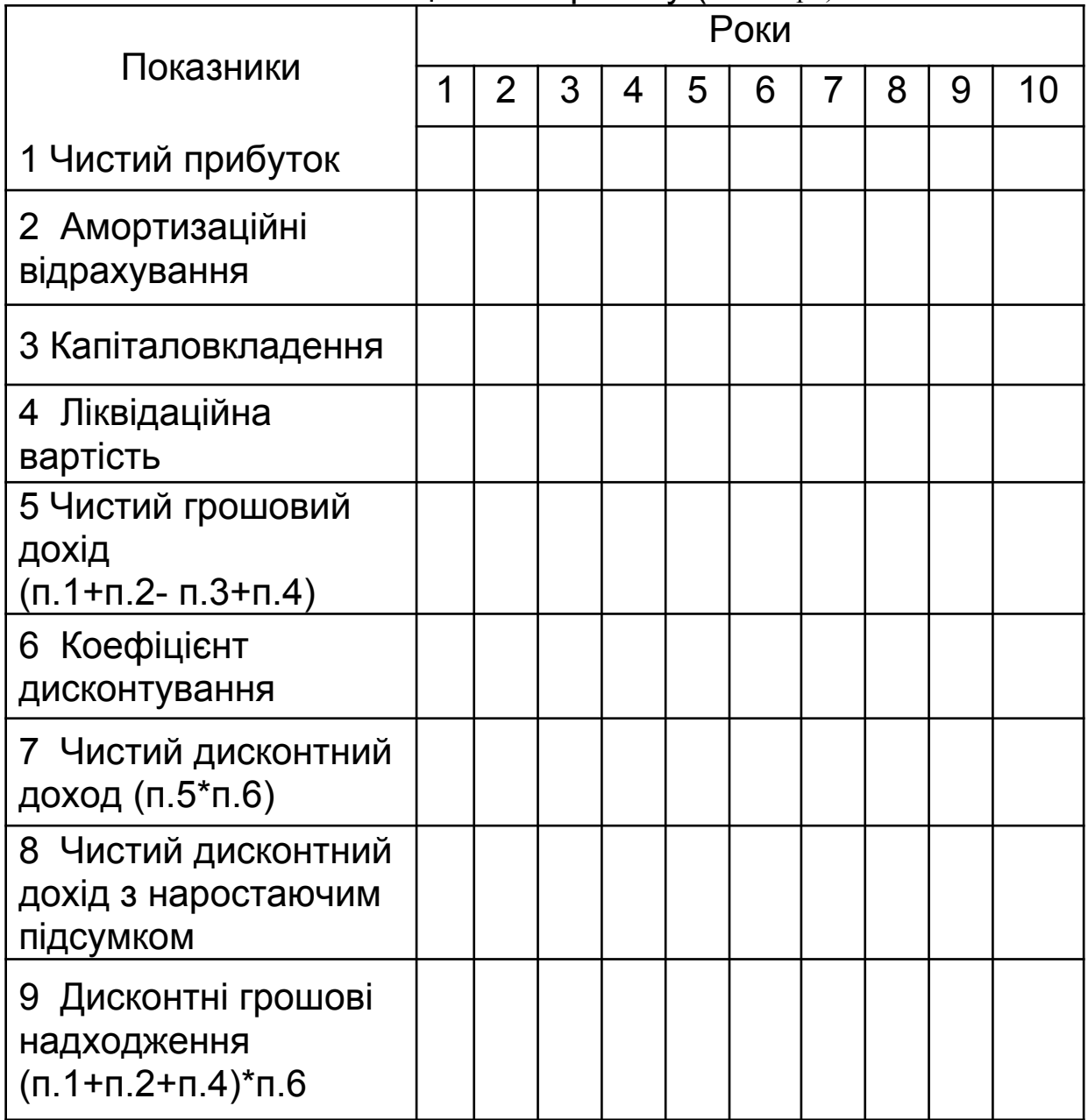

в) термін окупності інвестиційного проекту (ТО) визначається за даними порівняння чистого дисконтного доходу наростаючим підсумком за проектом і сумою капіталовкладення;

г) індекс прибутковості ( PI ) визначається за формулою

$$
PI = \frac{CF}{I_o}, \qquad (4.4)
$$

де  $I_\circ$  — початкові інвестиції;

4 Усі отримані показники ефективності інвестиційних проектів записати до таблиці 2.13.

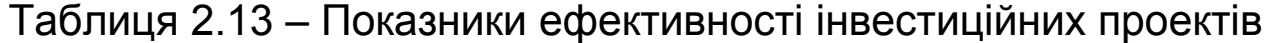

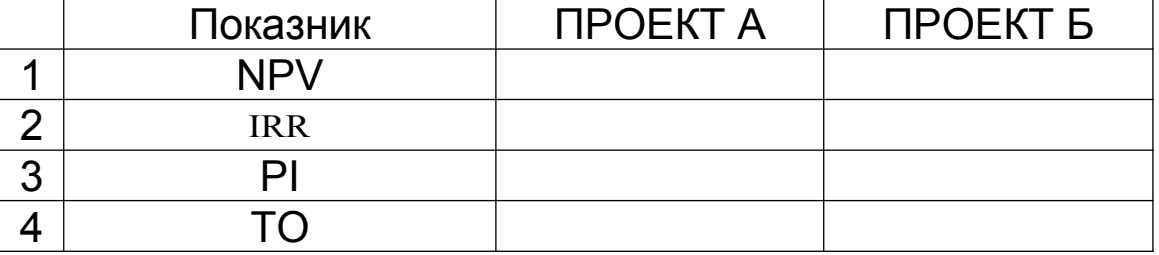

5 Зробити загальні висновки про доцільність здійснення проектів.

#### **СПИСОК ЛІТЕРАТУРИ**

1 Верба В.А., Гребешкова О.М., Востряков О.В. Проектний аналіз: Навч-метод. посіб. для самостійного вивчення дисц. – К. : КНЕУ, 2002. – 297 с.

2 Волков И.М., Грачева М.В. Проектный анализ. – М.: ЮНИТИ, 1998. – 423 с.

*CF* - сума теперішньої вартості грошових надходжень (сума за рядком 9 таблиці 2.11).

3 Дикань В.Л., Якименко Н.В. Аналіз і розробка інвестиційних проектів: Конспект лекцій з дисципліни "Проектний аналіз". – Харків: УкрДАЗТ, 2008. – 40 с.

4 Рижиков В.С., Яковенко М.М., Латишева О.В. Проектний аналіз підприємства: Навч. посіб. – К: Центр учбової літератури, 2007. – 384 с.

5 Цигилик І.І., Кропельницький С.О., Білий М.М. Аналіз і розробка інвестиційних проектів: Навч посіб. – К.: Центр навчальної літератури, 2005. –160 с.

6 Бардиш Г.О. Проектний аналіз: Підручник. – 2-е вид., стер. – К. : Знання, 2006. – 415 с.

7 Щукін Б.М. Аналіз інвестиційних проектів: Конспект лекцій. – К.: МАУП, 2002. – 128 с.

8 Москвін С.О., Бевз С.М., Верба В.А., та ін. Проектний аналіз. – К.: Лібра, 1998.

9 Крылов Э.И., Власова В.М., Журавская И.В. Анализ эффективности инвестиционной и инновационной деятельности предприятия: Учебн. пособ. – 2-е изд., перераб. и доп. – М.: Финансы и статистика, 2003. – 608 с.

10 Ковалев В.В. Методы оценки инвестиционных проектов. – М.: Финансы и статистика, 2003. – 144 с.

11 Савчук В.П., Пилипко С.И., Величко Е.Г. Анализ и разработка инвестиционных проектов: Учебн. пособ. – К.: Абсолют-В, Эльга, 1999. – 304 с.

## **Додаток А**

## Таблиця А1 - Вихідні дані для завдання 2.2

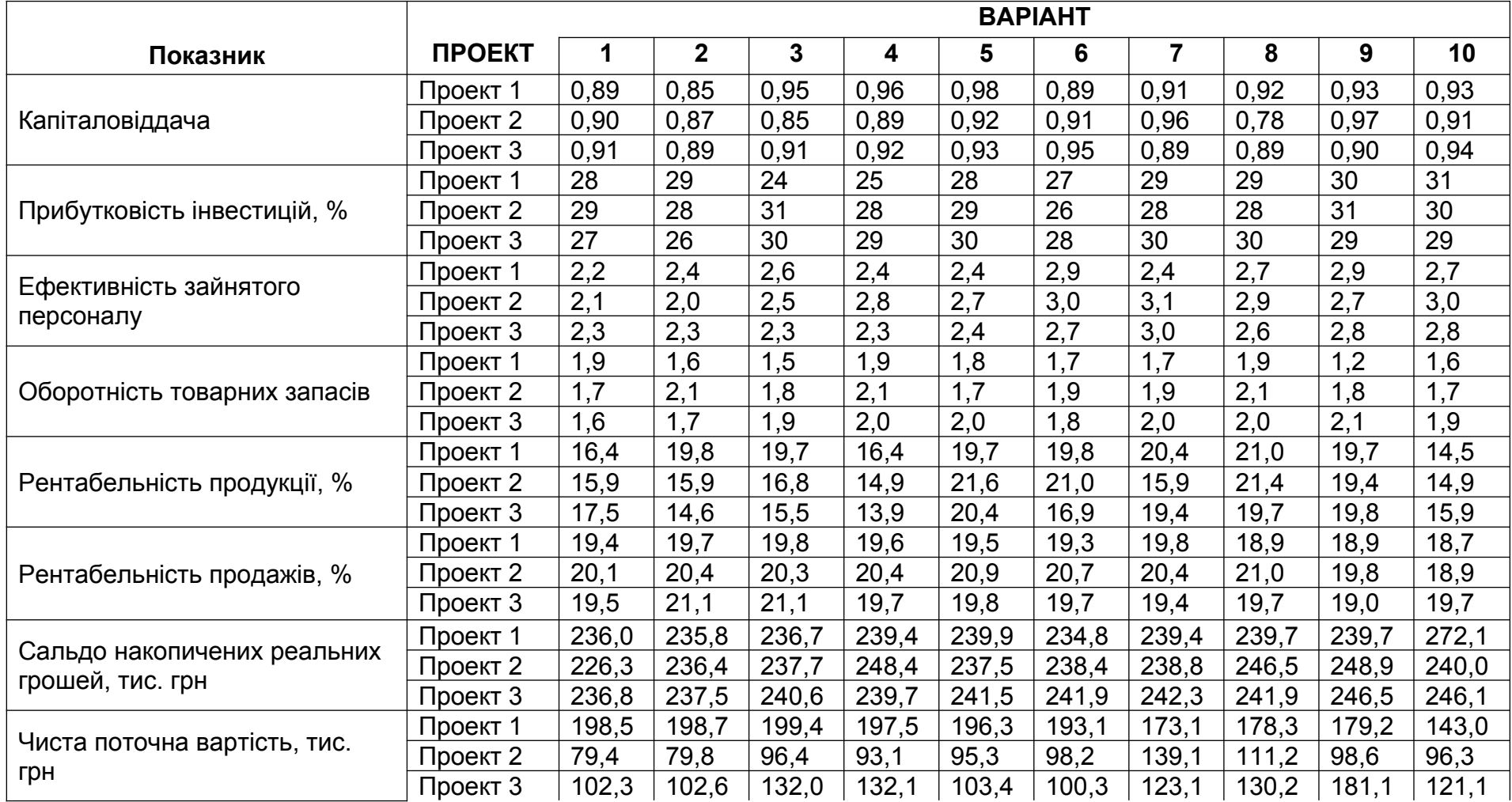

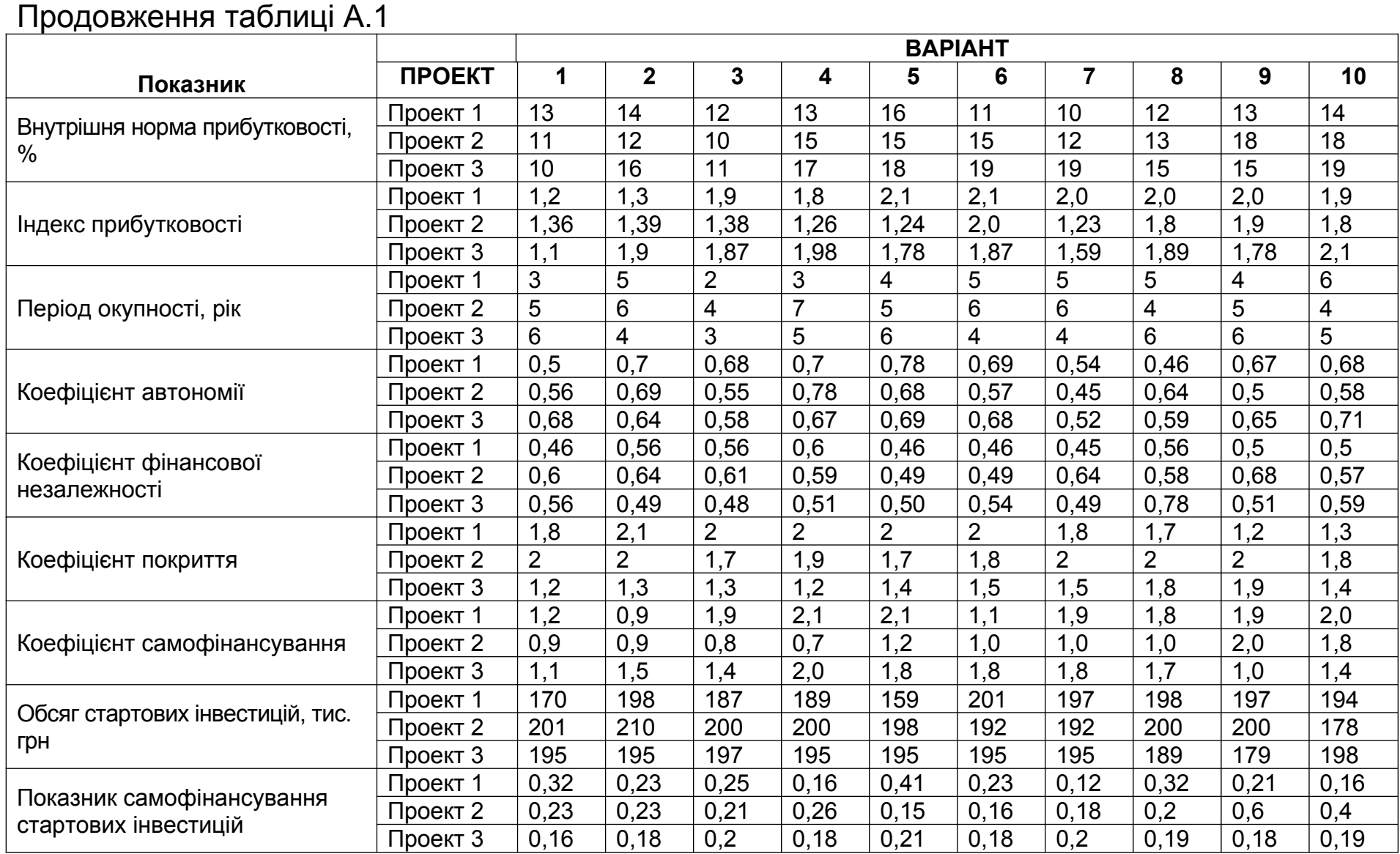

### **Додаток Б**

# PVIF (Present Value Interest Factor) – фактор теперішньої вартості<br>майбутньої суми грошей

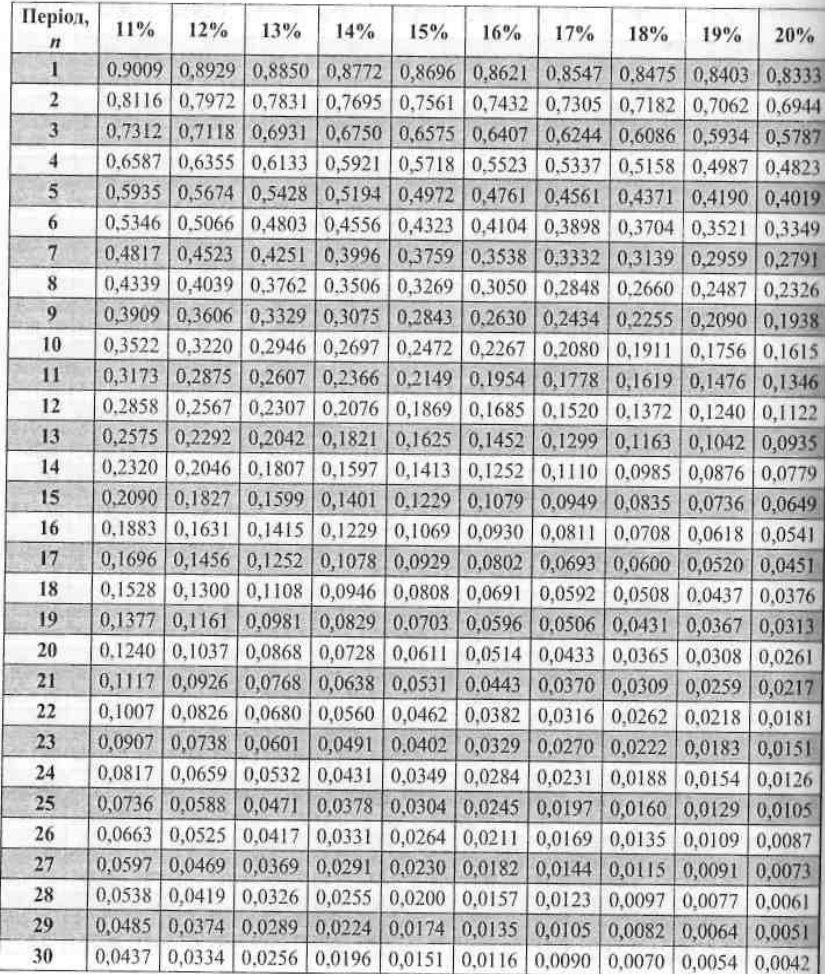

## PVIF (Present Value Interest Factor) – фактор теперішньої вартості<br>майбутньої суми грошей man which are a state of the first of the control of the con-

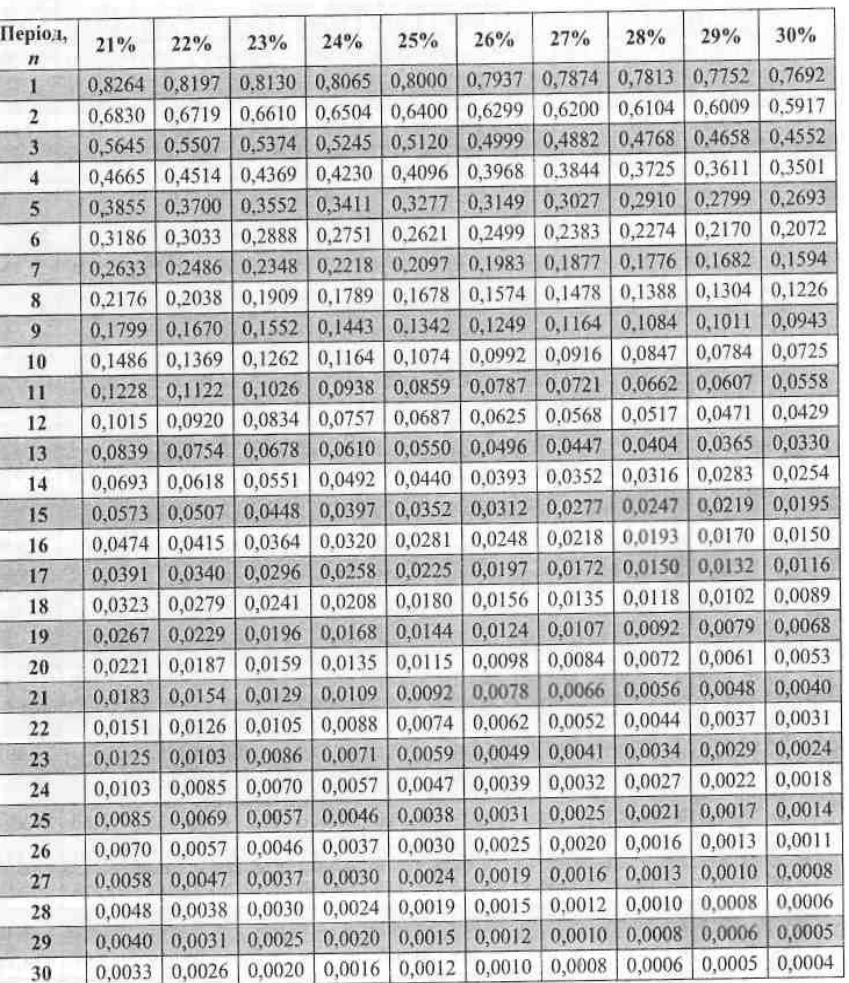

## **Додаток В**

Таблиця В.1 – Дані з проекту А

|                         | Варіант      |                |                |                         |       |       |                |       |       |       |
|-------------------------|--------------|----------------|----------------|-------------------------|-------|-------|----------------|-------|-------|-------|
|                         | $\mathbf{1}$ | $\overline{2}$ | $\overline{3}$ | $\overline{\mathbf{4}}$ | 5     | 6     | $\overline{7}$ | 8     | 9     | 10    |
| 1                       | 8000         | 8100           | 8200           | 8300                    | 8400  | 8500  | 8600           | 8700  | 8800  | 8900  |
| $\overline{2}$          | 95           | 105            | 115            | 125                     | 135   | 145   | 155            | 165   | 175   | 185   |
| $\overline{3}$          | 20           | 20             | 20             | 20                      | 20    | 20    | 20             | 20    | 20    | 20    |
| $\overline{\mathbf{4}}$ | 10           | 10             | 10             | 10                      | 10    | 10    | 10             | 10    | 10    | 10    |
| $5\overline{)}$         | 10           | 10             | 10             | 10                      | 10    | 10    | 10             | 10    | 10    | 10    |
| 6                       | 17000        | 17200          | 17600          | 17800                   | 18000 | 18200 | 18600          | 18800 | 19000 | 19100 |
| $\overline{7}$          | 6            | 6              | 6              | 6                       | 6     | 6     | 6              | 6     | 6     | 6     |
| 8                       | 5            | 5              | 5              | 5                       | 5     | 5     | 5              | 5     | 5     | 5     |
| 9                       | 11           | 11             | 11             | 11                      | 11    | 11    | 11             | 11    | 11    | 11    |
| 10                      | 12           | 12             | 12             | 12                      | 12    | 12    | 12             | 12    | 12    | 12    |
| 11                      | 45           | 45             | 45             | 45                      | 45    | 45    | 45             | 45    | 45    | 45    |
| 12                      | 4700         | 4750           | 4800           | 4750                    | 4850  | 4700  | 4700           | 4750  | 4800  | 4850  |
| 13                      | 135          | 135            | 135            | 135                     | 135   | 135   | 135            | 135   | 135   | 135   |

Таблиця В.2 – Дані з проекту Б

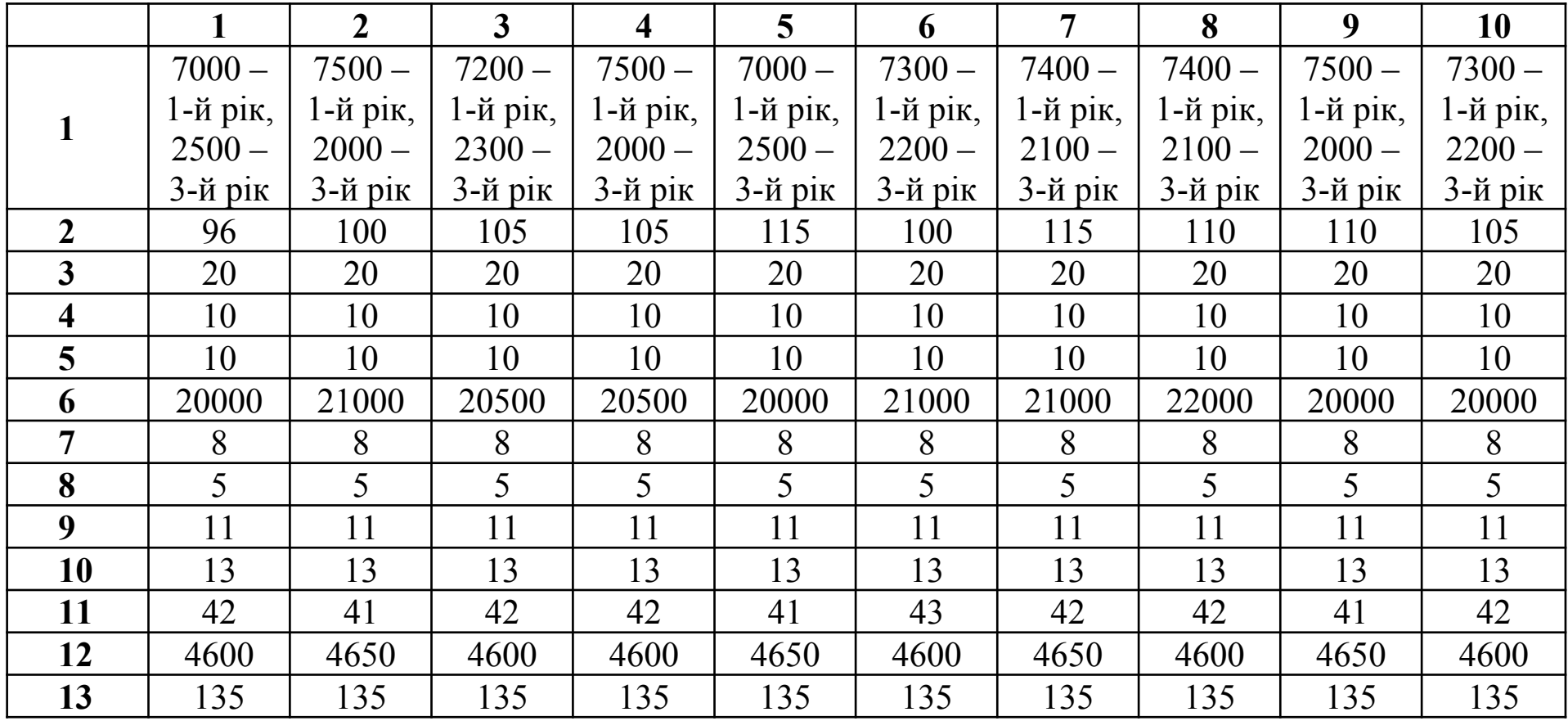

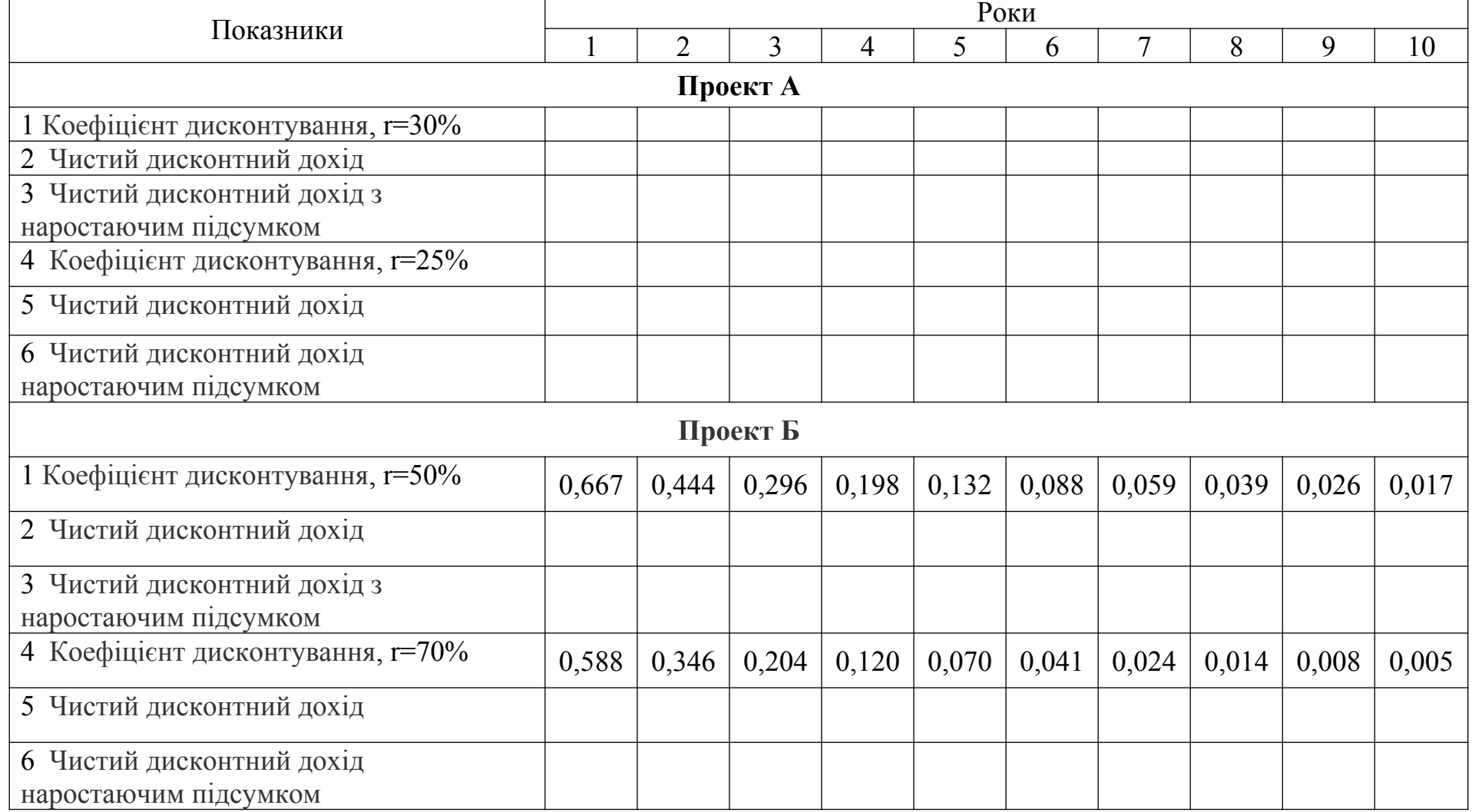

Таблиця 2.12 - Вихідні дані для розрахунку внутрішньої норми прибутковості проектів